45 M/C Questions

 $-1-$  45

45 M/C Questions

**PRINT Name: LAB Section: One-Answer Multiple Choice 45 QuestionsWeight 10%**

 ☞ Read **all** the words of these instructions and **both** sides (back and front) of all pages. ☞ Manage your time. Answer questions you know, first. One Answer per question. *The PRINT* your Name and Lab on this Question Sheet. You may write or draw on this sheet. The vour full unabhroused name on the mark sonse form. Do not abhrouse vour name ☞ Use your full, unabbreviated name on the mark-sense form. Do not abbreviate your name. ☞ Enter your NAME, Student Number, and Answers. Fill in the bubbles with pencil, no pen.

☞ The answer to the last question about reading/doing all these test instructions is: **Tak**

1. [70/209] If **cow** is a sub-directory that contains only the file **dog**, what happens after these commands:

**touch pig ; mv ./cow/pig ./cow/dog**

- *a.* the command fails because **dog** is not a directory
- *b.* there is only the file named **<sup>p</sup>ig** in the **cow** directory now
- *c.* the command fails because the name **<sup>p</sup>ig** does not exist
- *d.* there is a second copy of the file **<sup>p</sup>ig** in the file named **dog**
- *e.* <sup>a</sup> new file named **<sup>p</sup>ig** is created in **cow**
- 2. [96/211] If I am in directory **/home/pig** and **ox** is an empty subdirectory, what is true after this command line:

**touch bar cow ; mv ./ox/../cow ./pig/dog**

- *a.* the directory **<sup>p</sup>ig** now contains a file named **dog**
- *b.* the directory **ox/..** now contains a file named **dog**
- *c.* the command fails because path **./ox/../cow** does not exist
- *d.* the command fails because path **./pig/dog** does not exist
- *e.* there is a second copy of the file **cow** in the file named **dog**
- 3. [100/210] If I am in directory **/home/pig** and **ox** is an empty subdirectory, what is true after this command line:

**touch pig cow ; mkdir dog ; mv cow dog/ox**

- *a.* the directory **ox** is still empty
- *b.* the directory **ox** now contains a directory named **dog**
- *c.* the command fails because **dog/ox** is not a directory
- *d.* the directory **ox** now contains a file named **cow**
- *e.* the directory **dog** now contains a file named **cow**
- 4. [107/211] If my current directory is **/cow**, which of these pathnames is equivalent to the pathname **/cow/x/y/z**?
	- *a.* **../cow/y/z** *b.* **../x/y/z** *c.* **/x/y/z** *d.* **x/../x/y/z***e.* **./cow/x/y/z**
- 5. [111/209] How many arguments and options are there to the command: **wc -w -c wc**
	- *a.* Four arguments: two are options and two are command names.
	- *b.* Three arguments, two of which are options.
	- *c*. Two arguments, one of which contains two options.
	- *d.* Three arguments, no options.
	- *e*. Two arguments, one of which is a double option and the other is a pathname.
- 6. [112/209] If I am in directory **/home/pig** and **ox** is an empty subdirectory, what is true after this command line:

## **touch pig cow ; mkdir dog ; mv cow ox/dog**

- *a.* the directory **dog** now contains a file named **cow**
- *b.* the command fails because **ox/dog** is not a directory
- *c.* the directory **ox** now contains a file named **dog**
- *d.* the directory **ox** now contains a file named **cow**
- *e.* the directory **ox** is still empty
- 7. [117/211] If my current directory is **/home**, and my home directory is **/home/pig**, which command copies the password file into my homedirectory under the name **cow**?
	- *a.* **cp ../home/pig/../etc/passwd ./pig/./cow**
	- *b.* **cp pig/../../etc/passwd ./pig/cow**
	- *c.* **cp ../../etc/passwd /pig/cow**
	- *d.* **cp pig/../etc/passwd ../home/pig/cow**
	- *e.* **cp ../etc/passwd ../pig/cow**
- 8. [129/211] If **cow** is a sub-directory that contains only the file **dog**, what happens after this command: **cp ./cow/./dog ./cow/../pig**
	- *a.* the directory **cow** is now empty
	- *b.* there is a second copy of the file **dog** in the file named **<sup>p</sup>ig**
	- *c.* the command fails because the name **./cow/./dog** does not exist
	- *d.* there is a second copy of the file **dog** in directory **cow**
	- *e.* the directory **cow** now contains only a file named **<sup>p</sup>ig**

45 M/C Questions

9. [130/211] If you type the command **wc**, which *CTRL* key will send an **EOF**and take you back to the command prompt?

*a.* **^R***b.* **^U** *c.* **^C** *d.* **^E** *e.* **^D**

10. [132/209] If I am in directory **/home/pig** and **ox** is an empty subdirectory, what is true after this command line:

**touch pig cow ; mv ./ox/../cow ../pig/dog**

- *a.* the command fails because path **./ox/../cow** does not exist
- *b.* the directory **ox** now contains only a file named **dog**
- *c.* the directory **ox/..** now contains a file named **dog**
- *d.* there is a second copy of the file **cow** in the file named **dog**
- *e.* the command fails because path **../pig/dog** does not exist
- 11. [134/206] If I am in directory **/home/pig** and **ox** is an empty subdirectory, what is true after this command line:

## **touch pig ./ox/cow ; mv ox/./cow ox/../../pig/dog**

- *a.* the command fails because the path **ox/../../pig** does not exist
- *b.* the directory **ox** now contains only a file named **dog**
- *c.* the command fails because the path **ox/./cow** does not exist
- *d.* there is a second copy of the file **cow** in the file named **dog**
- *e.* the directory **ox** is still empty
- 12. [137/211] If my current directory is **/etc**, which of these pathnames is equivalent to the file name **/etc/passwd**?
	- *a.* **../passwd***b.* **./etc/passwd**
	- *c.* **/passwd***d.* **../etc/passwd**
	- *e.* **../etc/passwd/.**
- 13. [138/210] In an empty directory, what happens after this command line: **touch 1 2 3 x y z ; mv 1 2 3**
	- *a.* the files **<sup>1</sup>**, **<sup>2</sup>**, and **<sup>3</sup>** are moved to the current directory
	- *b.* the files **<sup>1</sup>** and **<sup>2</sup>** are moved into the directory **<sup>3</sup>**
	- *c.* the files **<sup>1</sup>** and **<sup>2</sup>** are appended to the file **<sup>3</sup>**
	- *d.* an error message: **mv: target '3' is not a directory**
	- *e.* the files **<sup>1</sup>**, **<sup>2</sup>**, and **<sup>3</sup>** are moved to the directory **<sup>3</sup>**
- 14. [140/210] Which pathname almost always leads to the same file named: **/var/log/auth.log**?
	- *a.* **/var/log/../auth.log**
	- *b.* **/var/log/auth.log/.**
	- *c.* **/var/../var/./log/./auth.log**
	- *d.* **../../var/log/auth.log**
	- *e.* **/var/../log/auth.log**
- 15. [141/211] In the output of the command **ls -a**, the one-character name **.**(one period or dot) signifies what?
	- *a.* The current directory.
	- *b.* A current file.
	- *c.* A name with an unprintable character.
	- *d.* The parent directory.
	- *e.* The **ROOT** directory.
- 16. [141/211] What is the output of this successful command sequence?
	- **cd /dog ; mkdir tmp ; touch foo ; pwd**
	- *a.* **/dog***b.* **/tmp**
	- *c.* **/dog/tmp/foo***d.* **/dog/tmp**
	- *e.* **/tmp/foo**
- 17. [144/211] Give the minimum number of directories in this pathname: **/a/b/c/d/e**
	- $h$  6 *a.* **3***b.* **<sup>6</sup>** *c.* **<sup>5</sup>** *d.* **<sup>2</sup>** *e.* **<sup>4</sup>**
- 18. [146/210] If I am in directory **/home/pig** and **ox** is an empty subdirectory, what is true after this command line:

**touch pig cow ./dog ; rm ./ox/../cow ../pig/dog**

- *a.* the directory **<sup>p</sup>ig** now contains a file named **dog**
- *b.* the command fails because the path **../pig/dog** does not exist
- *c.* the directory **ox** now contains a file named **cow**
- *d.* the command fails because the path **ox/../cow** does not exist
- *e.* the directory **ox** is still empty
- 19. [146/210] What command can you use to delete a directory that isn't empty?
	- *a.* **del -r dir** *b.* **deldir -r dir** *c.* **mv -r dir** *d.* **rmdir -r dir** *e.* **rm -r dir**
- 20. [147/211] The option to **ls** that shows which names are directories is:
	- *a.* **-1***b.* **-l** *c.* **-d** *d.* **-i** *e.* **-a**

21. [150/208] If I am in directory **/home/pig** and **ox** is an empty subdirectory, what is true after this command line:

**touch pig cow ; mv ./ox/../cow ox/../dog**

- *a.* the command fails because the path **ox/../dog** does not exist
- *b.* the directory **../pig** now contains a file named **dog**
- *c.* the directory **ox** now contains only a file named **dog**
- *d.* the command fails because the path **./ox/../cow** does not exist
- *e.* there is a second copy of the file **cow** in the file named **dog**
- 22.  $[150/211]$  What happens after these commands are run in an empty directory: **date >cow ; cp cow dog**
	- *a.* there is a copy of the file named **cow** in the file named **dog**
	- *b.* there is only the file named **dog** in the directory now
	- *c.* an empty file named **dog** is always created
	- *d.* the command fails because the name **dog** does not exist
	- *e.* the command fails because **dog** is not a directory
- 23. [151/210] In the output of the command **ls -a**, <sup>a</sup> dot (period) that *begins* <sup>a</sup> name signifies what?
	- *a.* The current directory.
	- *b.* A current file.
	- *c.* A name with an unprintable character.
	- *d.* A name that is hidden.
	- *e.* The parent directory.
- 24. [152/209] What is the result of this exact command line:

## **cat /cow dog**

- *a.* file **/cow** will be copied to **dog**
- *b.* the contents of the files **/cow** and **dog** will be displayed
- *c.* the two text strings **/cow** and **dog** will be displayed
- *d.* the names of the pathnames **/cow** and **dog** will be displayed
- *e.* all the files under directory **/cow** with the name **dog** will be displayed
- 25. [153/211] How do <sup>I</sup> search for the string **text** in the text display output from the **man** command?

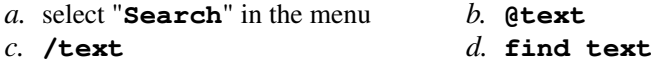

- *e.* **search text**
- 26. [154/211] If you type the command **sleep 60**, which *CTRL* key will **interrupt** it and take you back to the command prompt?
	- d.  $\lambda$ R *a.* **^U***b.* **^I** *c.* **^D** *d.* **^R** *e.* **^C**
- 27. [155/210] The shell expands a leading tilde (**~**) inapathname (e.g. **~/cow**) to be:
	- *a.* the directory **/root**
		- **t b.** the **ROOT** directory *d.* the current directory
	- *c.* the parent directory*e.* your **HOME** directory
- 28. [156/211] In an empty directory, what happens after this command line: **mkdir 1 2 3 x y z ; mv x y z**
	- *a.* the directories **<sup>x</sup>**, **<sup>y</sup>**, and **<sup>z</sup>** are moved to the current directory
	- *b.* the directories **<sup>x</sup>**, **<sup>y</sup>**, and **<sup>z</sup>** are moved to the directory **<sup>z</sup>**
	- *c.* the directories **<sup>x</sup>** and **<sup>y</sup>** are moved into the directory **<sup>z</sup>**
	- *d.* the directories **<sup>x</sup>** and **<sup>y</sup>** are appended to the directory **<sup>z</sup>**
	- *e.* an error message: **mv: target 'z' is not a directory**
- 29.  $[158/210]$  In the output of **1s**  $-a$ , the two-character name  $\cdot$  (two periods, or dot-dot) signifies what?
	- *a.* The current directory.
	- *b.* The **ROOT** directory.
	- *c.* The parent directory.
	- *d.* It begins every name that is hidden.
	- *e.* A file or directory with double links.
- 30. [162/211] Given the pathname **/var/log/auth.log**, the *basename* of this pathname is:
	- *a.* **var***b.* **log** *c.* **auth.log**
	- *d.* **/var/log***e.* **auth**
- 31. [163/211] If **cow** is a sub-directory that contains only the file **dog**, what happens after this command: **mv ./cow/dog ./cow/../pig**
	- *a.* the directory **cow** is now empty
	- *b.* the directory **cow** now contains only a file named **<sup>p</sup>ig**
	- *c.* there is a second copy of the file **dog** in the file named **<sup>p</sup>ig**
	- *d.* the command fails because the name **<sup>p</sup>ig** does not exist
	- *e.* the command fails because the name **./cow/dog** does not exist
- 32. [163/209] In a manual page **SYNOPSIS** section, square brackets (**[]**) mean:
	- *a.* something that is repeated*c.* an arithmetic expression
- *b.* something that is optional *d.* <sup>a</sup> GLOB pattern matching a list
- *e.* no special meaning

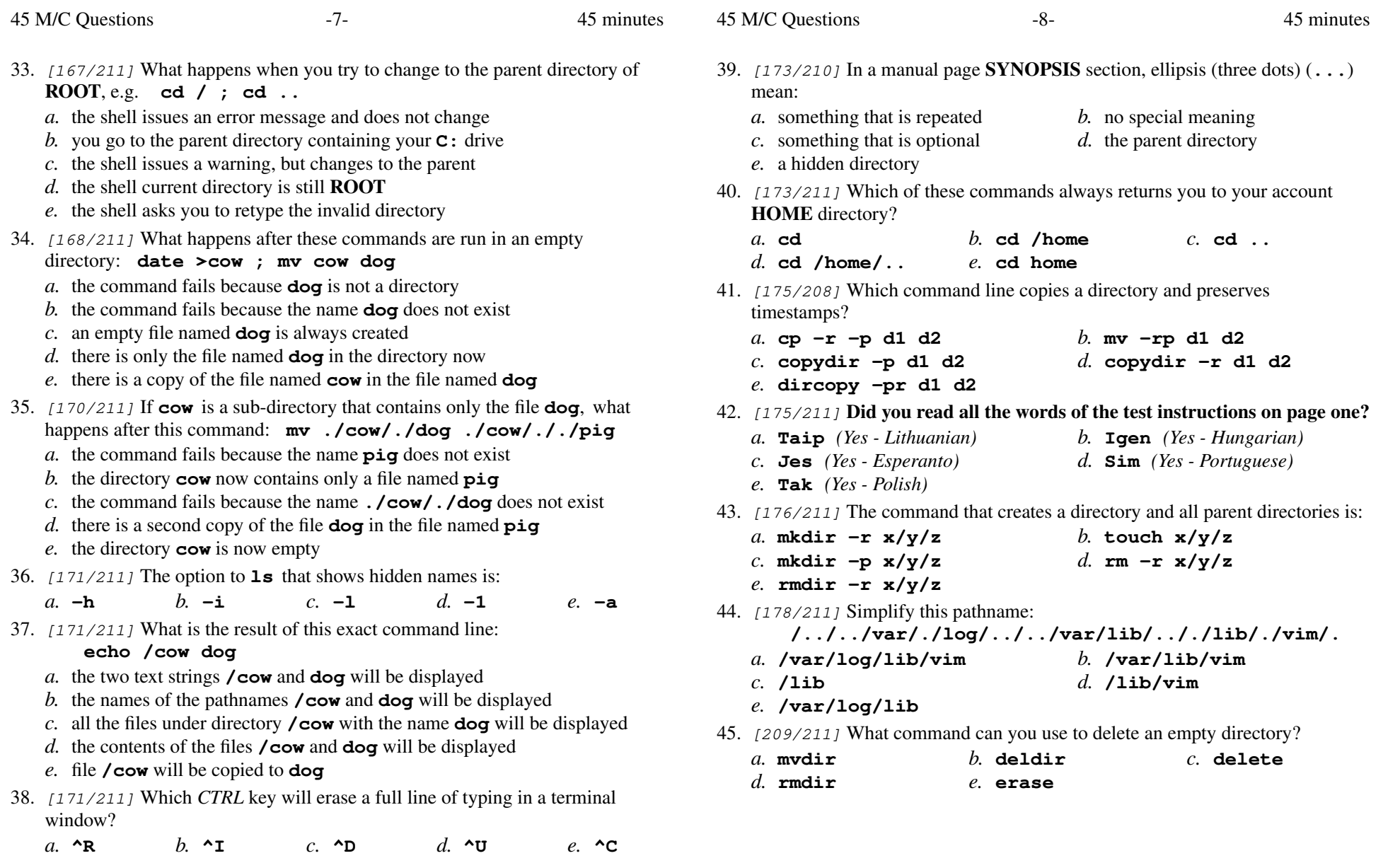

CST 8207 <sup>−</sup> Fall 2018 − Midterm Test #1 − 10% Ian! D. Allen 45 minutes